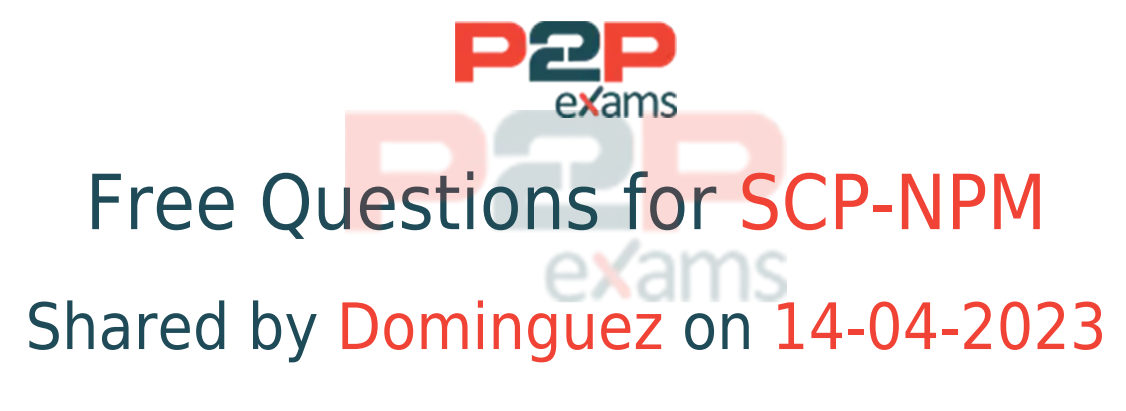

## For More Free Questions and Preparation Resources

# Check the Links on Last Page

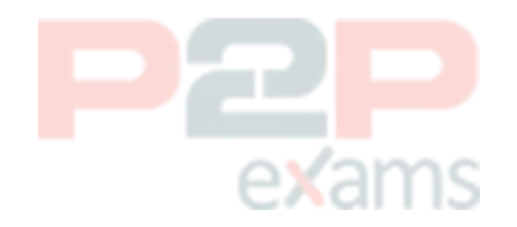

## Question 1

Question Type: MultipleChoice

How are Orion agents licensed?

### Options:

- A- Agents requite the SolarWinds Agent Provisioning module SAP
- B- Licenses are available in a set of one upon request
- C- No separate license is required
- D- Only Windows agents need to be licensed, Linux is free

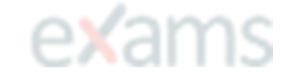

#### Answer:

 $\overline{D}$ 

## Question 2

Question Type: MultipleChoice

You created a Universal Device Poller. You want to create an alert based on this custom poller. When you create the alert, you select ''I want to alert on: Custom Poller.'' How would you identify the custom poller within the trigger condition?

### Options:

- A- Using the Unique Name of your UnDP
- B- Using the enabled status
- C- Using the MIB used in your UnDP
- D- Using the SNMP get type

#### Answer:

A

# Question 3

Question Type: MultipleChoice

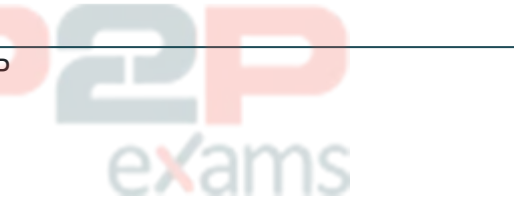

What is required of your nodes to detect duplex mismatches? (Choose all that apply.)

### Options:

- A- Duplex of both devices must be identified as full or half
- B- Ensure corresponding values for each interface are different
- C- The nodes must support topology and be interconnected
- D- Unify the duplex mode configuration on neighboring interfaces

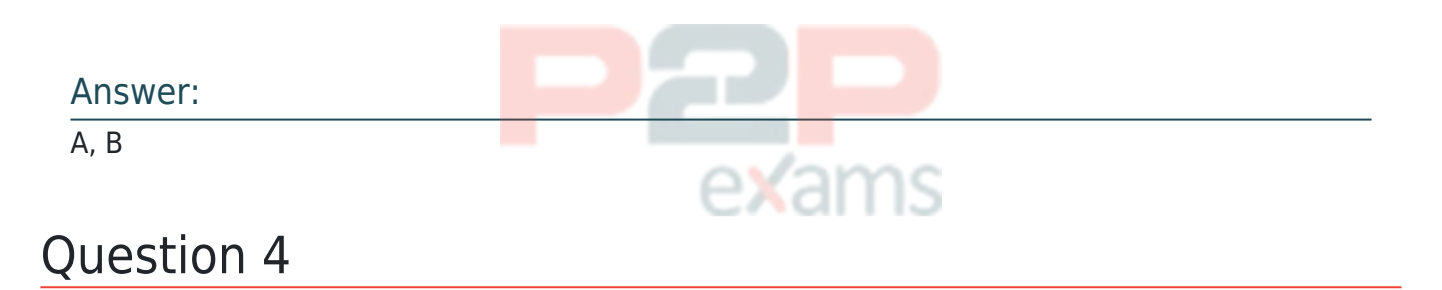

Question Type: MultipleChoice

The Universal Device Poller retrieves management data in which format?

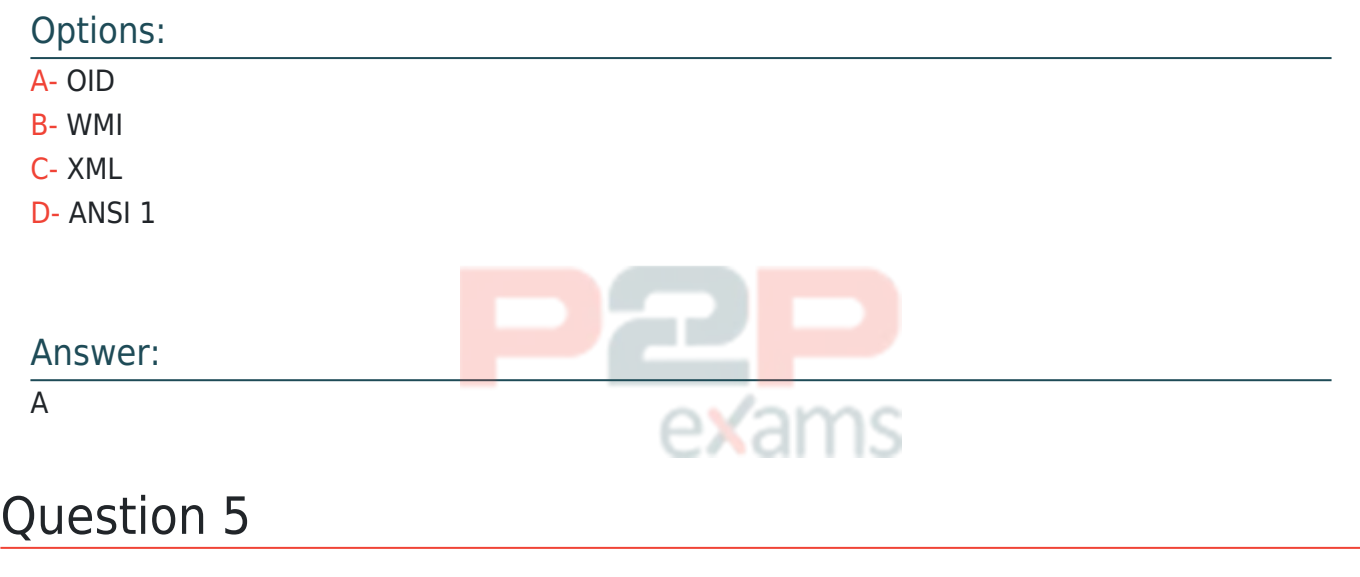

Question Type: MultipleChoice

What can you use to retrieve a single value in SNMP? (Choose all that apply.)

## Options:

A- GET VALUE

- B- GET NEXT
- C- GET TABLE
- D- GET

#### Answer:

B, D

# Question 6

Question Type: MultipleChoice

You're troubleshooting a complex network issue and need to build a comparison of several metrics across multiple devices and SolarWinds products to identify the problem. What feature can you use?

### Options:

- A- PerfStack
- B- Network Insight
- C- NetPath
- D- AppStack

#### Answer:

A

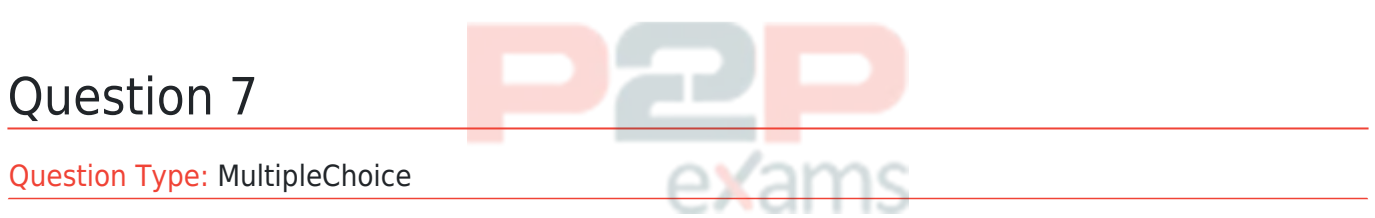

NPM polls static properties, and calculates bandwidth consumption based on the total amount of coming through the firewall.

### Options:

- A- Bytes
- B- Kilobytes
- C- Megabytes

*SolarWinds SCP Network Performance Monitor (NPM) Exam DUMPS BY Dominguez 14-04-2023 7QA certsinside - Page 5*

D- Nibbles

#### Answer:

A

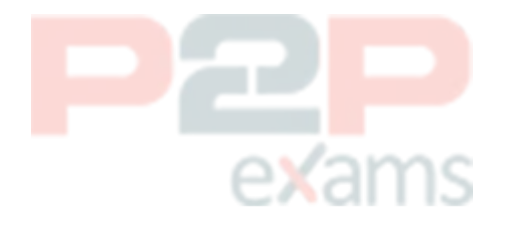

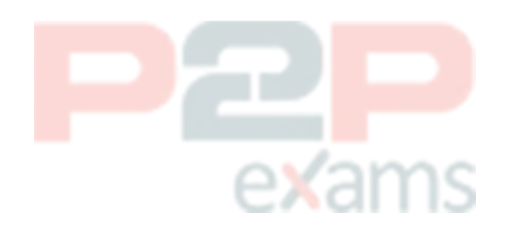

# To Get Premium Files for SCP-NPM Visit

[https://www.p2pexams.com/products/scp-npm](https://www.p2pexams.com/products/SCP-NPM)

For More Free Questions Visit

<https://www.p2pexams.com/solarwinds/pdf/scp-npm>

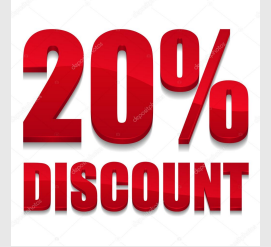

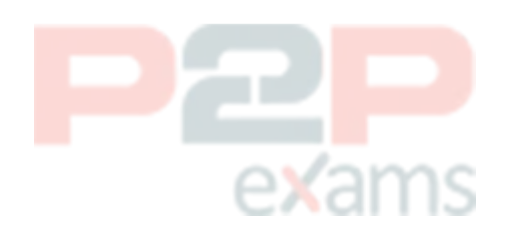